**Inferenţa statistic a statistică pe date calitative Inferenţa statistic a statistică pe date pe date cantitative cantitative Studii de supravie supravieţuire**

**Sorana D. BOLBOACA – INFORMATIC<sup>Ă</sup> MEDICAL<sup>Ă</sup> <sup>Ş</sup><sup>I</sup> BIOSTATISTIC<sup>Ă</sup> Curs 11**

**1**

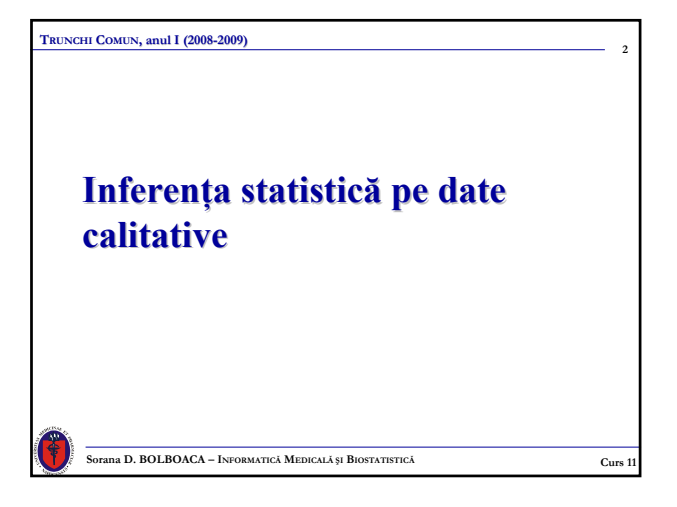

# **3 Sorana D. BOLBOACA – INFORMATIC<sup>Ă</sup> MEDICAL<sup>Ă</sup> <sup>Ş</sup><sup>I</sup> BIOSTATISTIC<sup>Ă</sup> Curs 11 TRUNCHI COMUN, anul I (2008-2009) Cuprins Cuprins**  $\blacksquare$  Tabela de contingență 2×2 ■ Riscuri și rații Testul  $\chi^2$  (testarea asocierii în tabela de contingentă) ■ Testul Fisher Testul z pentru proporţii ■ Testul McNemar

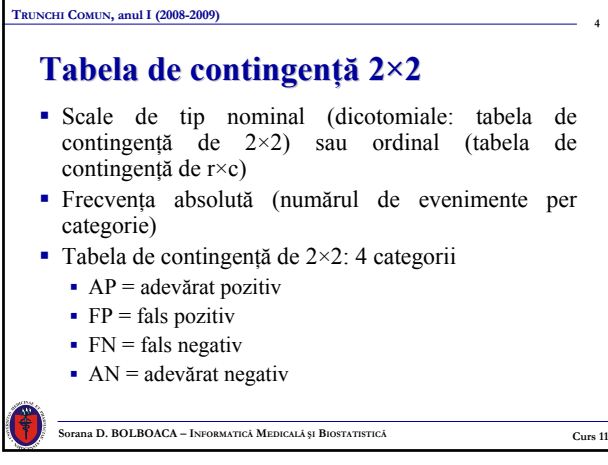

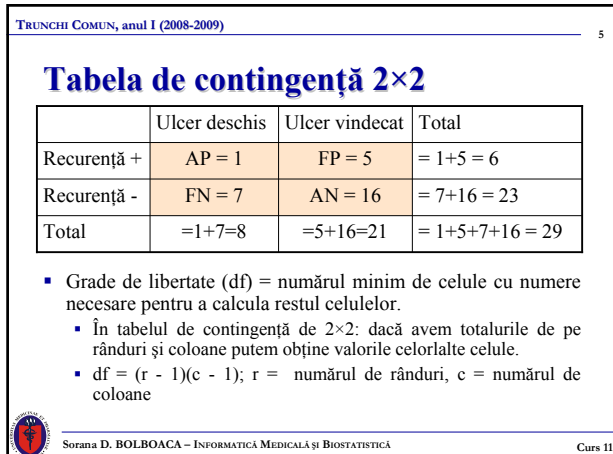

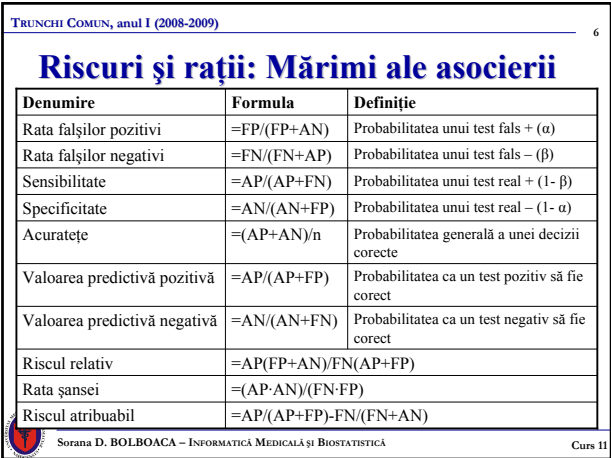

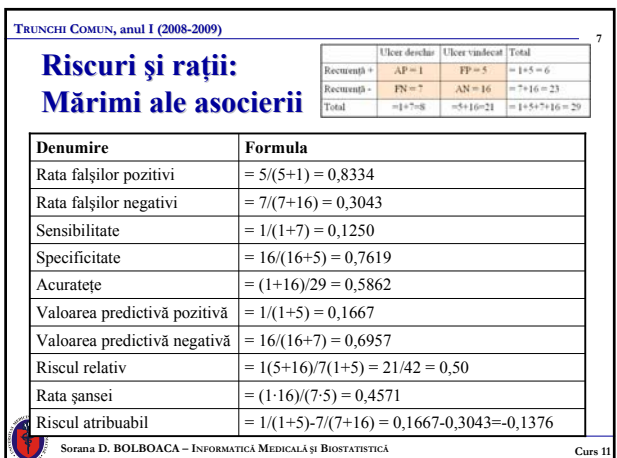

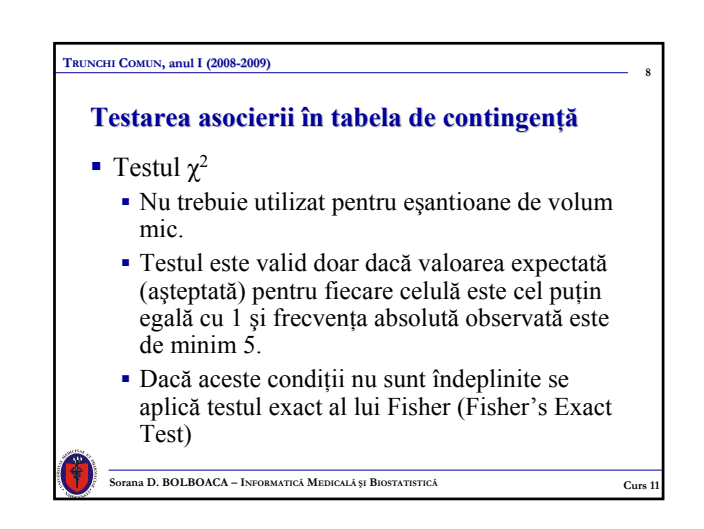

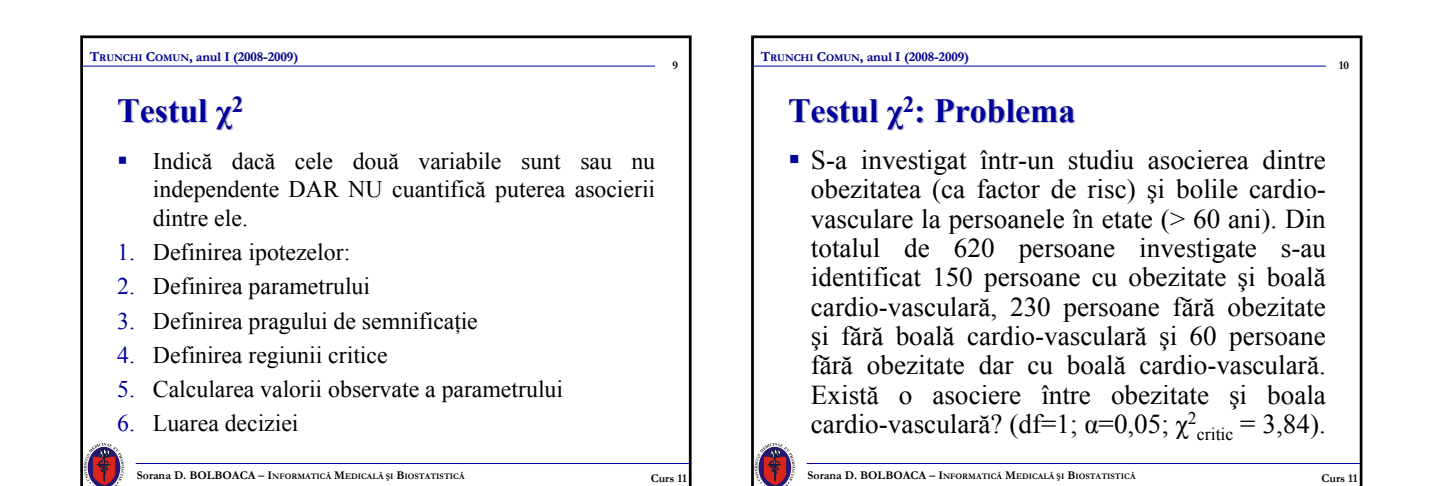

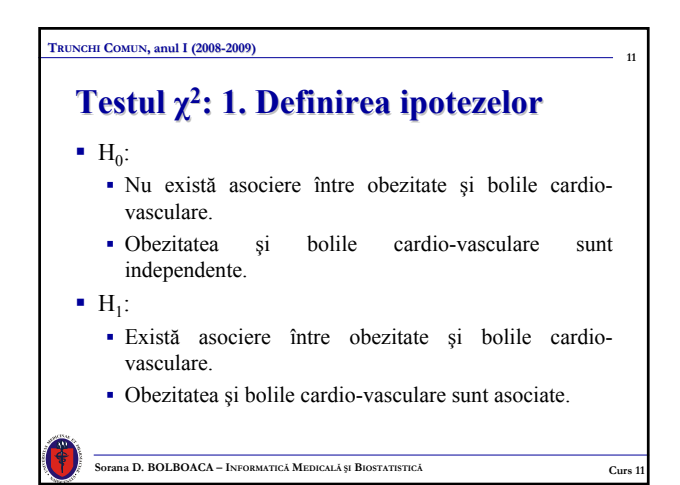

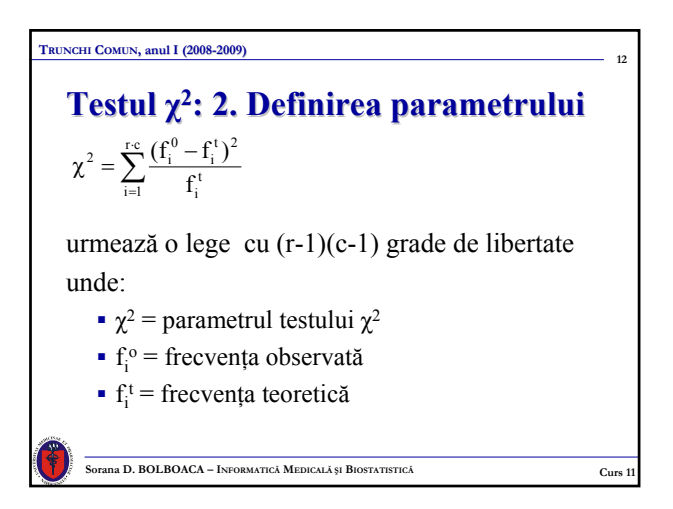

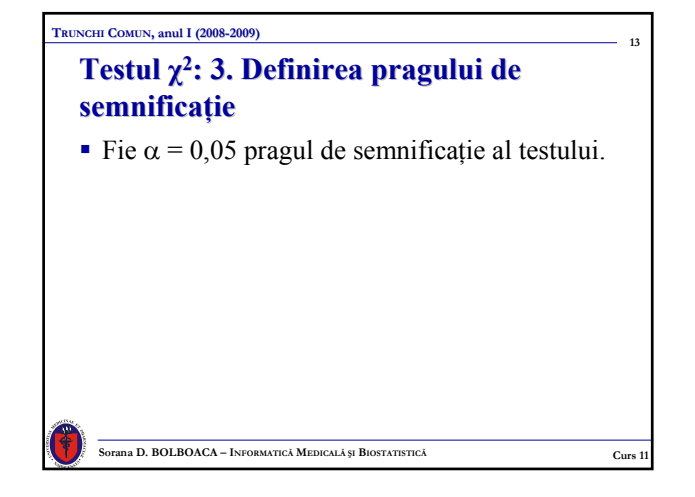

# **Testul χ2: 4. Definirea regiunii critice 4. Definirea regiunii critice**

**Sorana D. BOLBOACA – INFORMATICĂ MEDICALĂ** ȘI **B**IOSTATISTICĂ **Curs 1** 

- Regiunea critică este  $[\chi_{\alpha}^2, \infty)$ .
- Pentru  $\alpha = 0.05$ ,  $\chi_{\alpha}^2 = 3.84$ .

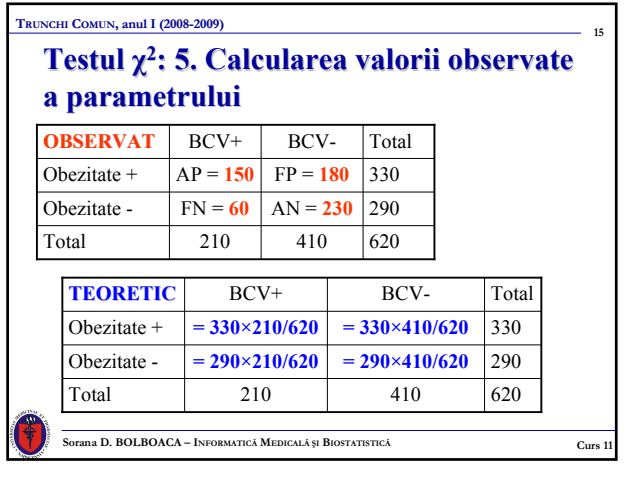

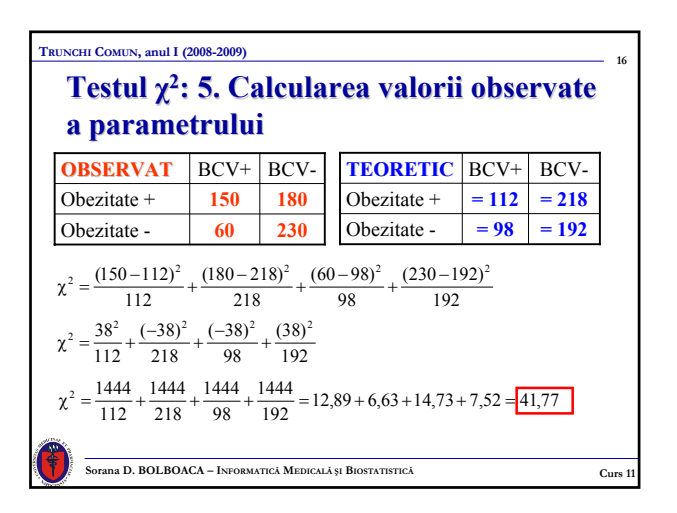

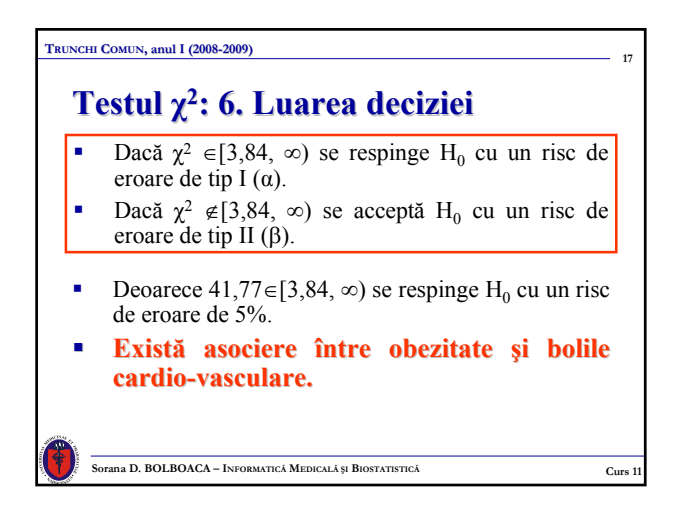

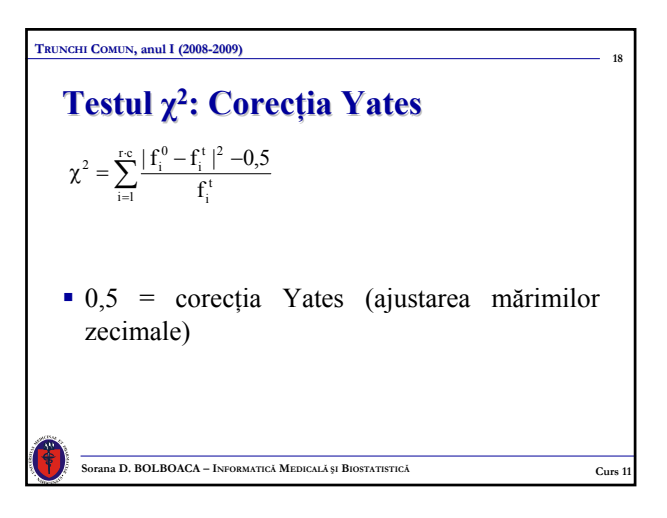

# **Testul Fisher**

- Corectie a testului  $\gamma^2$ ;
- Valoarea p asociată parametrului ne dă probabilitatea ca valoarea observată de independenţă să fie atribuită doar şansei.
- O valoare p mică indică că există alte cauze decât sansa influentează rezultatul și astfel cele două variabile investigate nu sunt independente.

**Sorana D. BOLBOACA – INFORMATICĂ MEDICALĂ ȘI BIOSTATISTICĂ Curs 1** 

#### **TRUNCHI COMUN, anul I (2008-2009)**

**19**

**23**

# **Testul z pentru propor Testul z pentru proporţii**

1. Compararea unei frecvente observate cu o frecvenţă teoretică.

**Sorana D. BOLBOACA – INFORMATICĂ MEDICALĂ ȘI BIOSTATISTICĂ CURS 1 Curs 1** 

**20**

2. Testarea egalităţii a două frecvenţe.

### **21 Sorana D. BOLBOACA – INFORMATIC<sup>Ă</sup> MEDICAL<sup>Ă</sup> <sup>Ş</sup><sup>I</sup> BIOSTATISTIC<sup>Ă</sup> Curs 11 TRUNCHI COMUN, anul I (2008-2009) Testul z: 1. Compararea unei frecvente observate cu o frecvenţă teoretic teoretică** Scop: Investigarea semnificației diferenței între o frecvenţă teoretică *p* (într-o populaţie) şi o frecvenţă observată *f* pe un eşantion reprezentativ (variabilă calitativă (binare)). **Condiţii de aplicare***:* Testul este corect aplicat dacă numărul *n* al observaţiilor eşantionului este suficient de mare (*n·p, n·(1-p)>*10. **Parametrul**: n = volumul eşantionului n  $z = \frac{f - p}{\sqrt{p(1-p)}}$

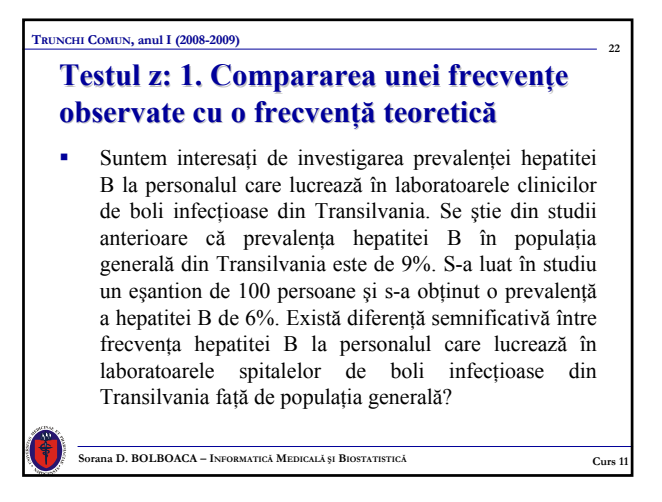

## **TRUNCHI COMUN, anul I (2008-2009)**

# **Testul z: 1. Compararea unei frecvente observate cu o frecvenţă teoretic teoretică**

- $f = 0.06$ ,  $p = 0.09$ ,  $n = 100$
- Ipoteza nulă: Nu există diferență semnificativă între frecvenţa hepatitei B la eşantionul studiat faţă de frecvenţa hepatitei B în populaţia generală.
- Ipoteza alternativă, test bilateral: Există diferentă semnificativă între frecventa hepatitei B la nivelul eşantionului şi prevalenţa hepatitei B în populaţia generală.

**Sorana D. BOLBOACA – INFORMATICĂ MEDICALĂ ȘI BIOSTATISTICĂ CURS 11 Curs 11** 

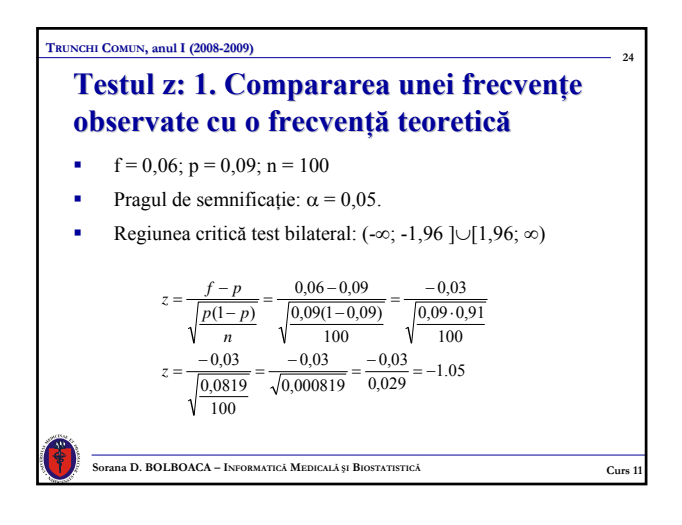

# $Testul z: 1. *Compararea unei frecvențe*$ **observate cu o frecvenţă teoretic teoretică**

Concluzia testului:

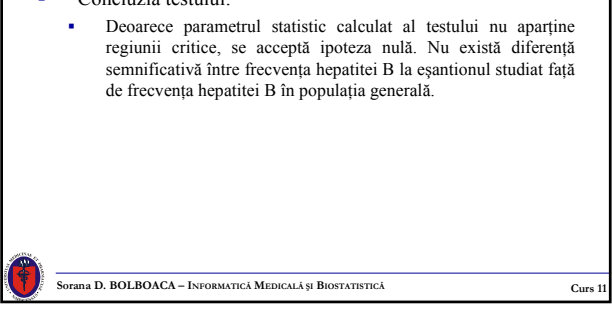

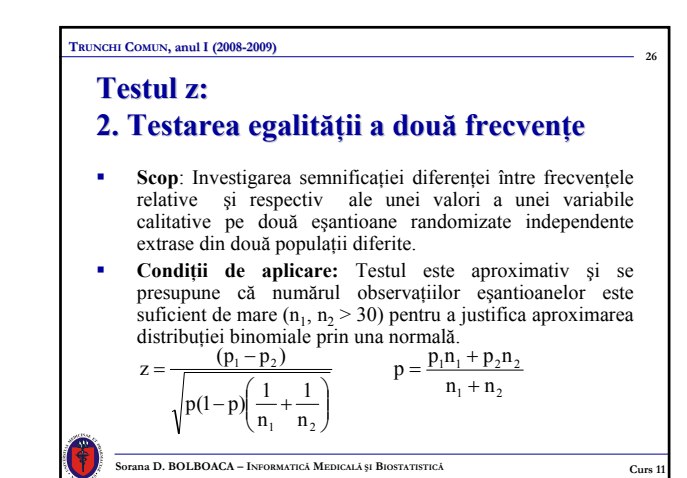

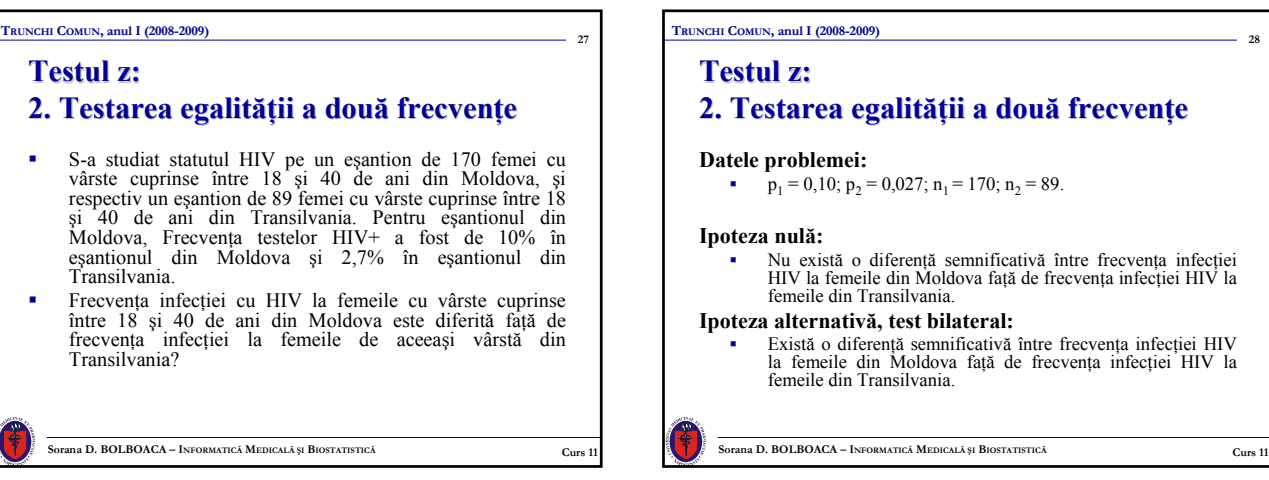

**25**

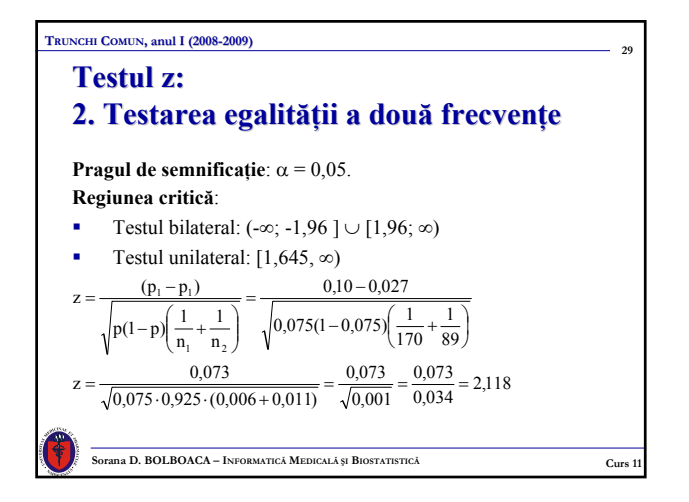

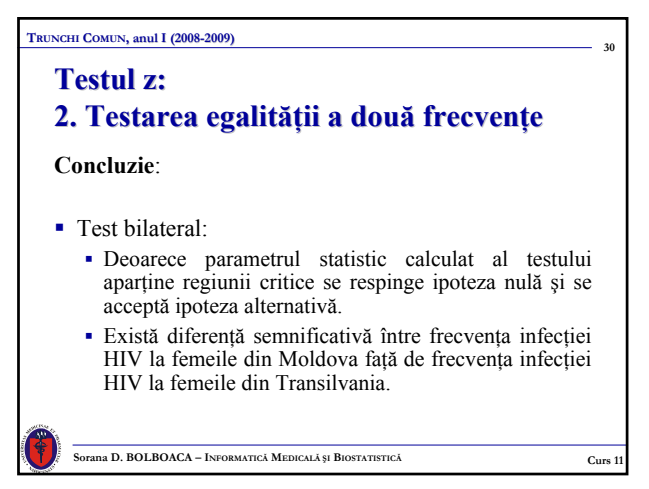

 $-28$ 

# **Testul McNemar McNemar**

 Evaluarea dependenţei variabilelor calitative perechi (dorim să determinăm dacă o anumită caracteristică este sau nu asociată cu o anumită patologie):

**31**

 Identificăm *n* pacienţi care prezintă patologia de interes (e.g. Cancer bronho-pulmonar) şi *n* pacienţi cu aceleaşi caracteristici ca şi primul grup dar care nu o prezintă.

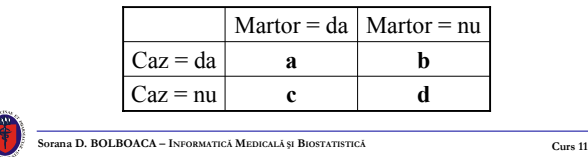

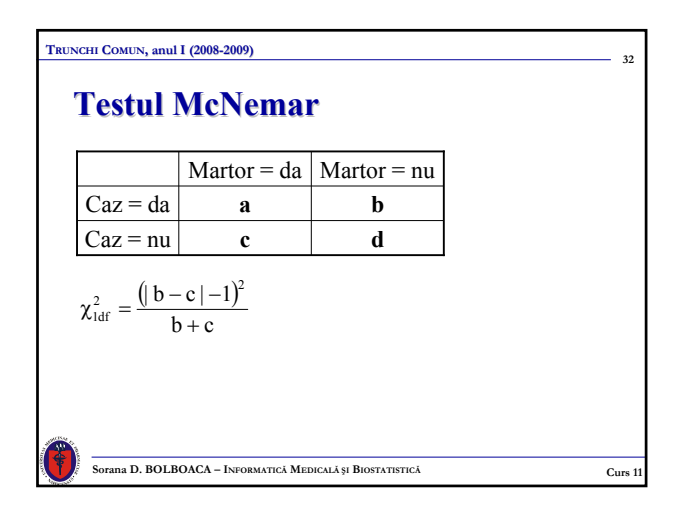

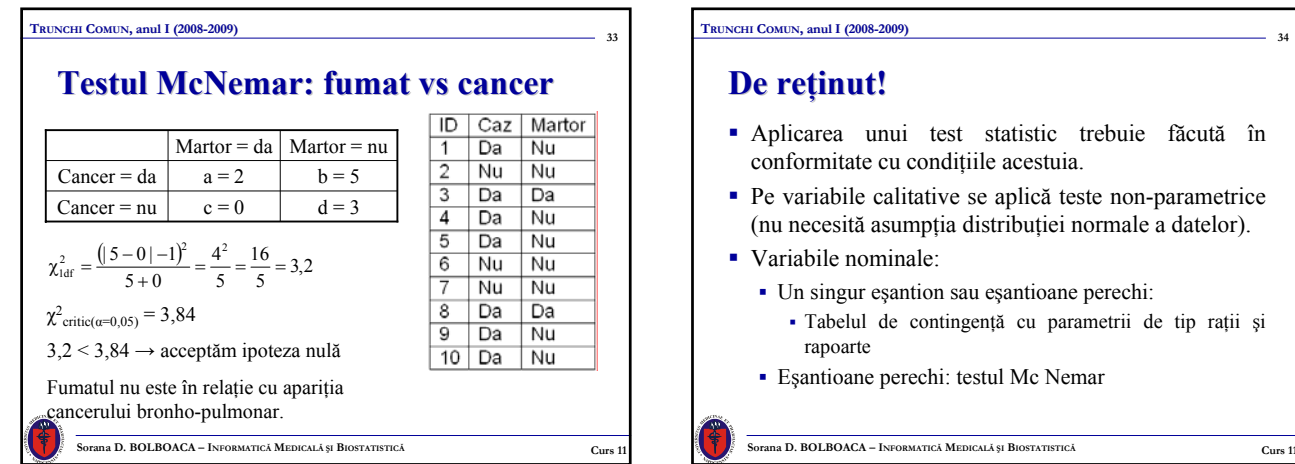

# **De reţinut!**

 Aplicarea unui test statistic trebuie făcută în conformitate cu condiţiile acestuia.

- Pe variabile calitative se aplică teste non-parametrice (nu necesită asumpţia distribuţiei normale a datelor).
- Variabile nominale:
	- Un singur eşantion sau eşantioane perechi: Tabelul de contingenţă cu parametrii de tip raţii şi rapoarte
	- Eşantioane perechi: testul Mc Nemar

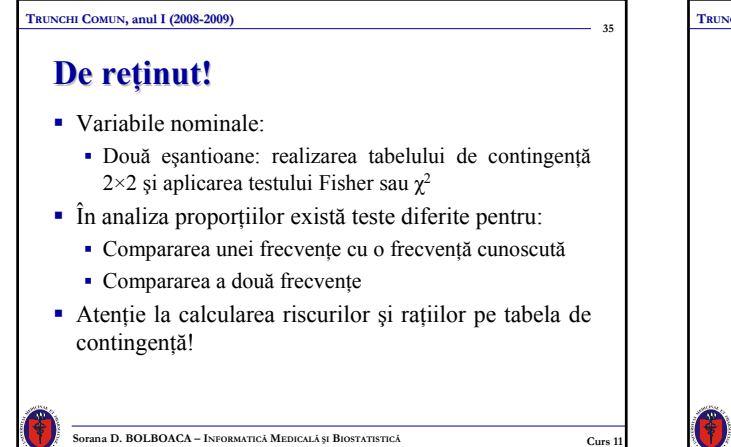

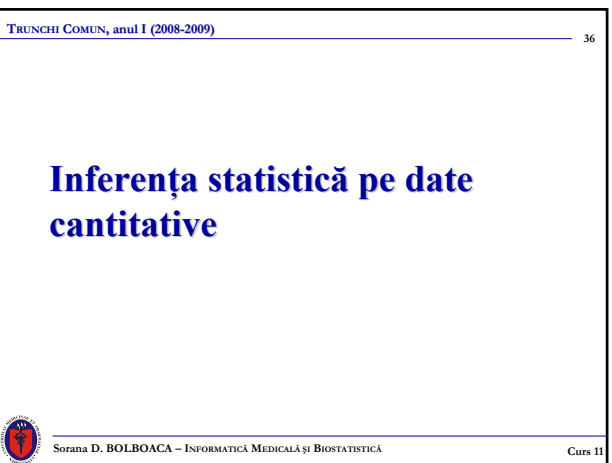

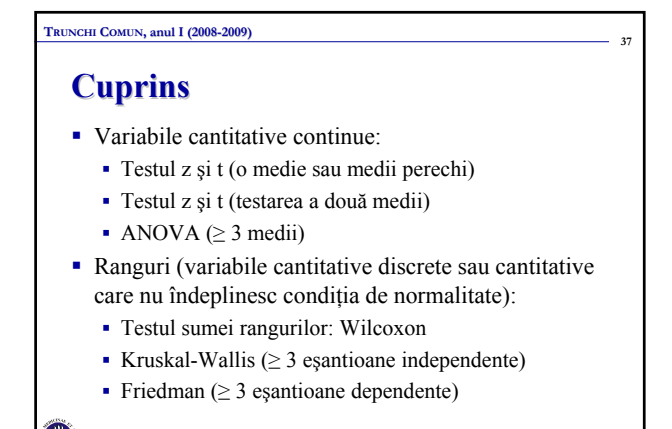

**CULBOACA** – **INFORMATICĂ MEDICALĂ ȘI BIOSTATISTICĂ CULBOACA** – **CULBO** 

### **TRUNCHI COMUN, anul I (2008-2009)**

#### **Teste de normalitate: variabile cantitative continue continue**

**38**

- Shaniro-Wilk
- **Kolmogorov-Smirnov**
- Shapiro-Wilk
- Chi-Square Goodness-of-Fit

#### vezi **cursul 10**

- Dacă datele urmează o distribuţie normală: aplicăm un test parametric
- Dacă datele nu urmează o distribuție normală: aplicăm un test de comparare al rangurilor

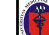

**Sorana D. BOLBOACA – INFORMATICĂ MEDICALĂ ȘI BIOSTATISTICĂ Curs 1 Curs** 1

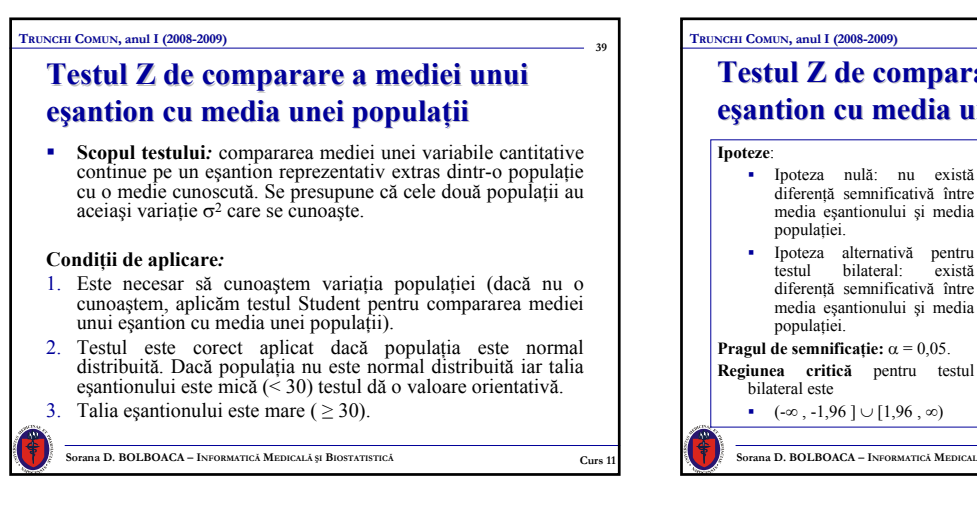

**41**

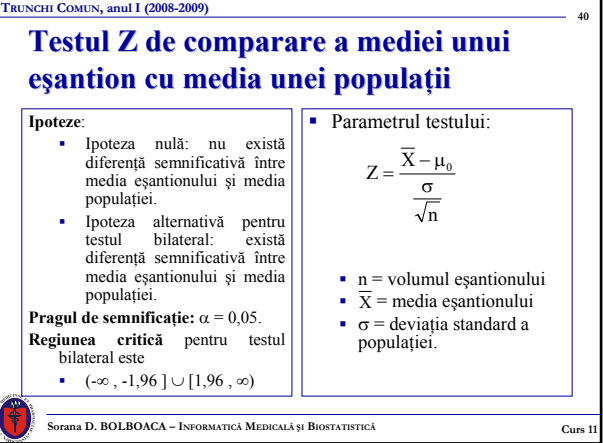

#### **TRUNCHI COMUN, anul I (2008-2009)**

# **Testul Z de comparare a mediei unui eşantion cu media unei populaţii**

- Studierea agregării familiale a bolilor cardiovasculare (adică prevalenţa bolii printre membrii unei familii este mai mare decât în rândul populaţiei generale) se poate realiza prin studiul legăturii dintre nivelul lipidic sanguin şi aceste boli. Se ştie că nivelul mediu al colesterolului sanguin la copii este de 175 mg/dL. La un eşantion de 10 copii, proveniti din familii în care tatăl a decedat în urma unei boli cardiovasculare, media colesterolului sanguin este de 200 mg/dL iar deviaţia standard este de 50 mg/dL.
	- Nivelul colesterolului la această populaţie de copii este sau nu mai mare decât cel al populaţiei generale?
	- Este nivelul colesterolului obţinut la acest eşantion semnificativ diferit faţă de cel al populaţiei generale?

**Sorana D. BOLBOACA – INFORMATICĂ MEDICALĂ ȘI BIOSTATISTICĂ C**URS 1 CURS 1

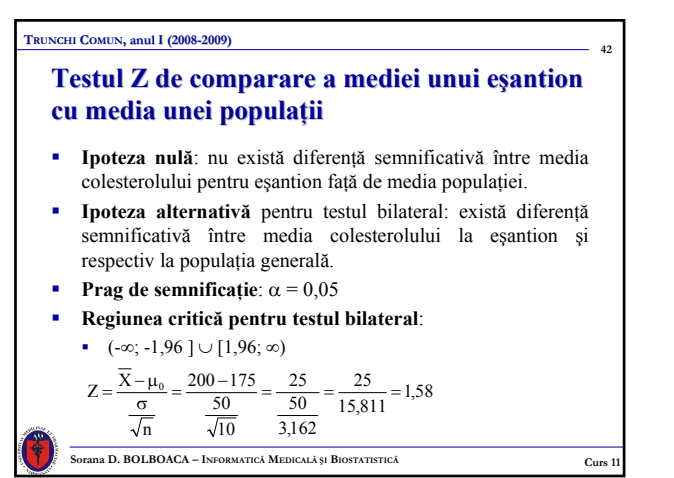

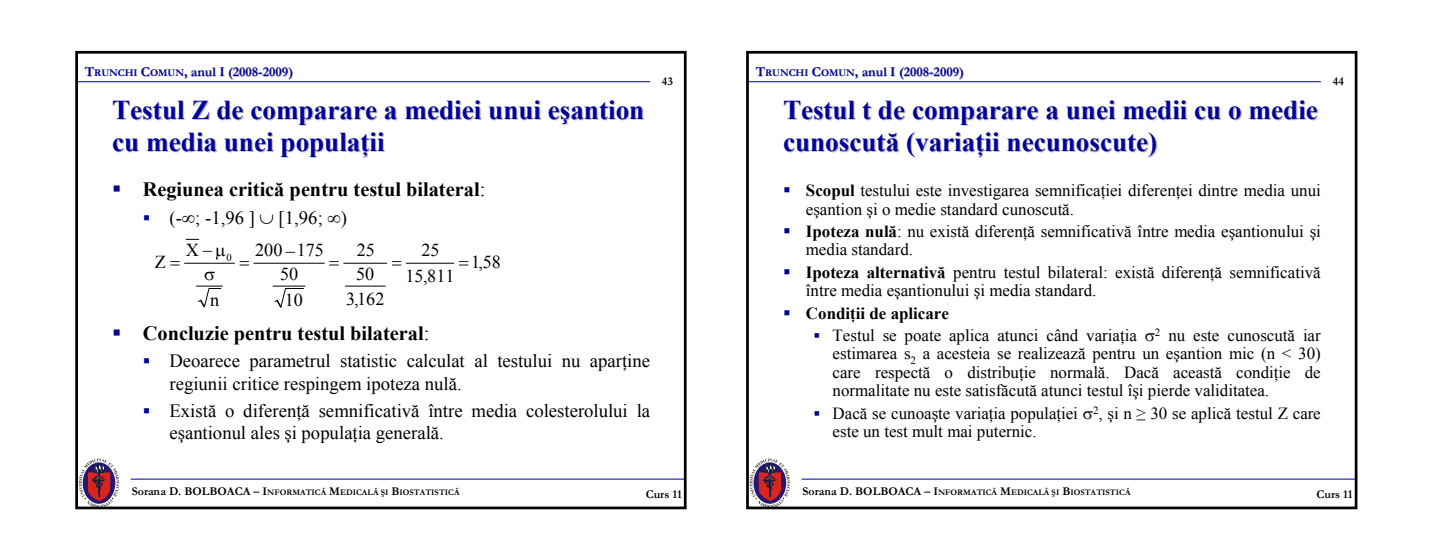

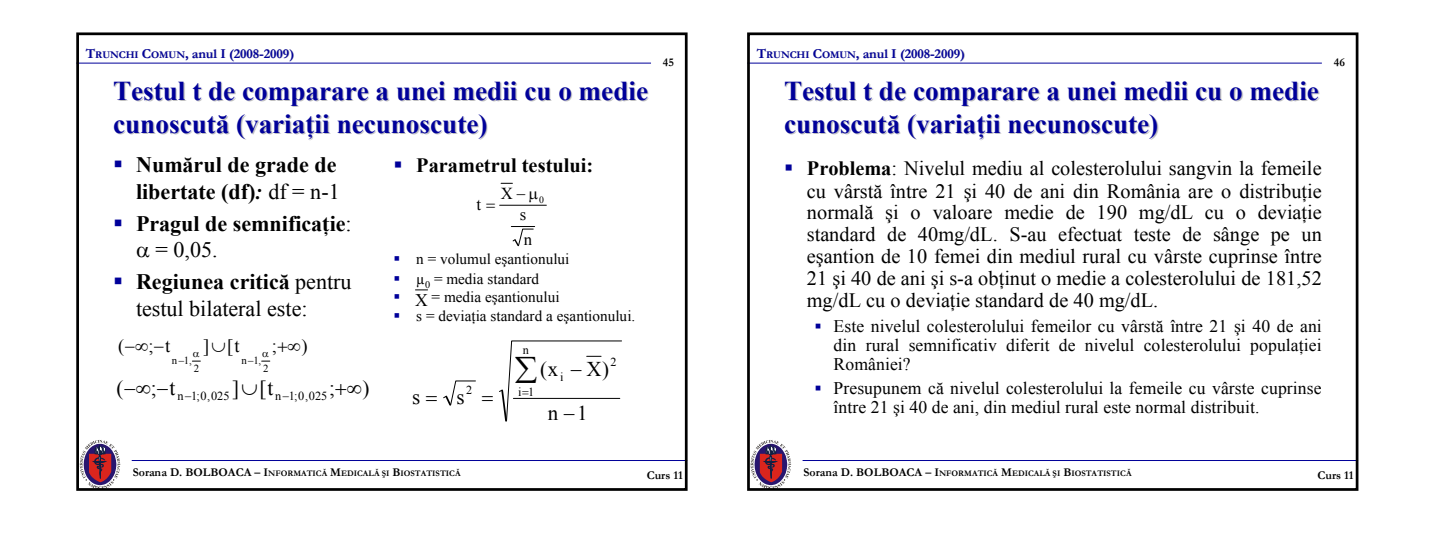

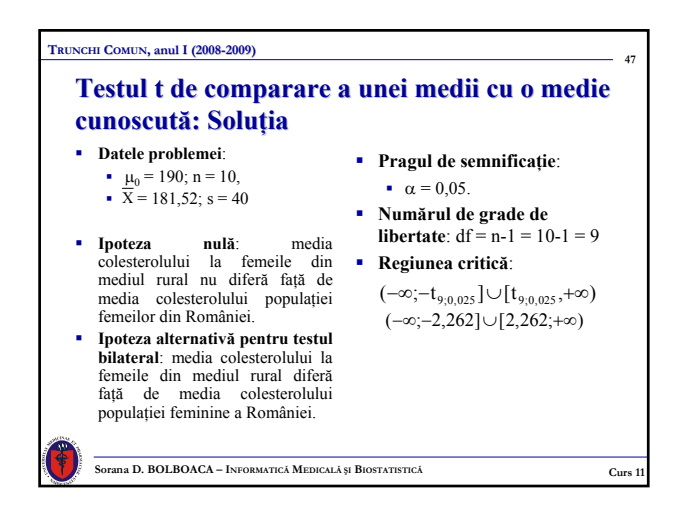

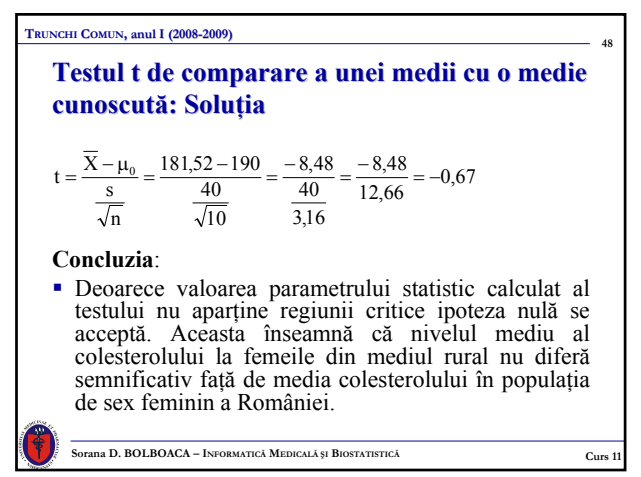

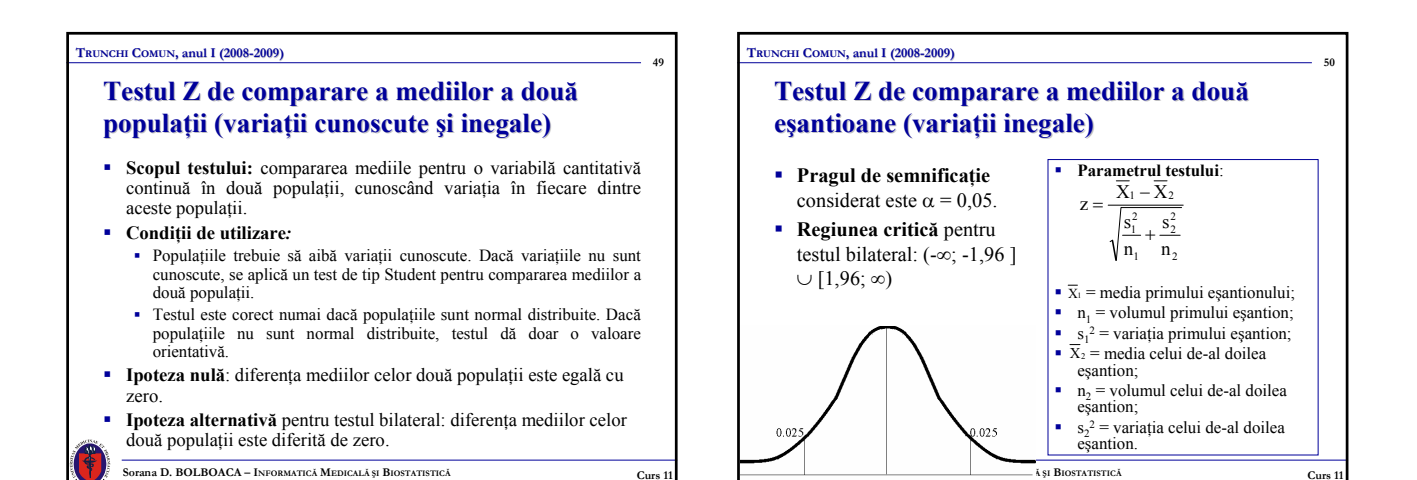

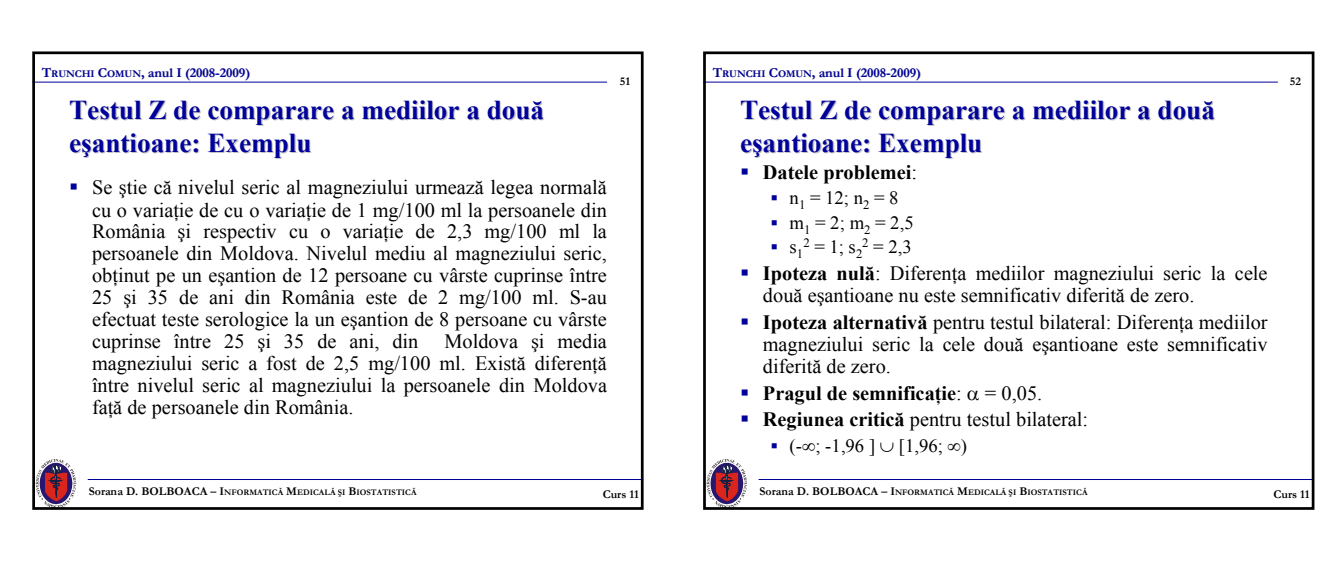

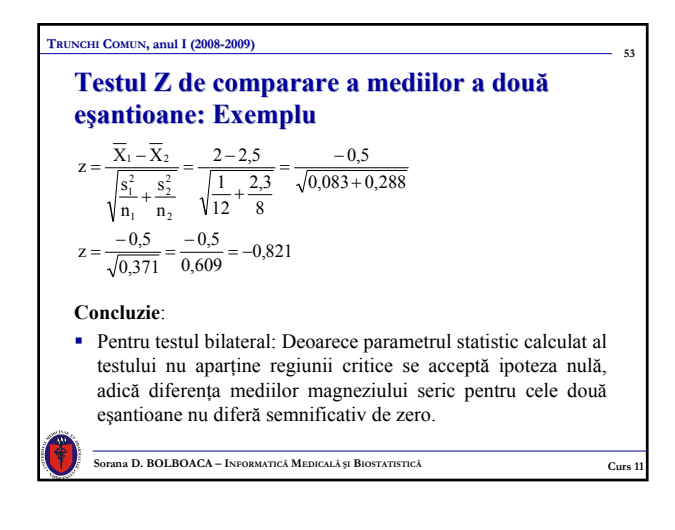

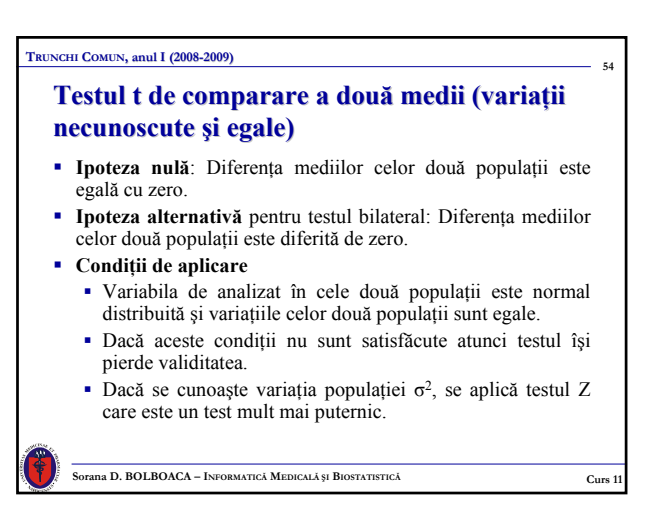

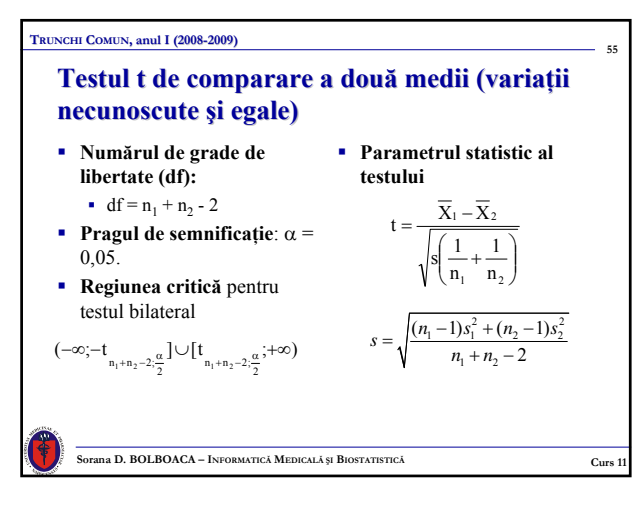

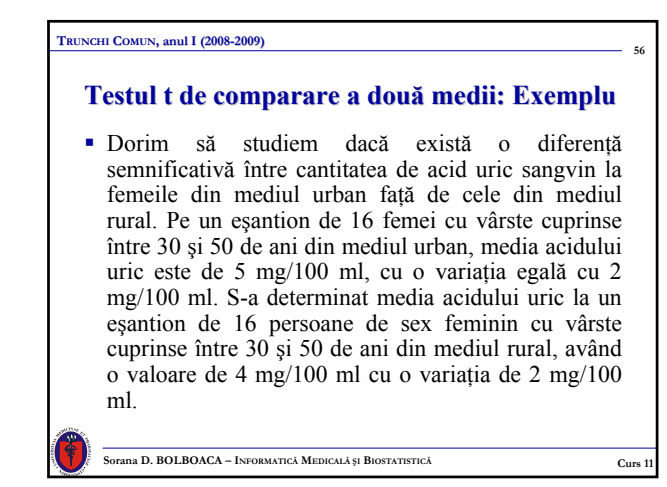

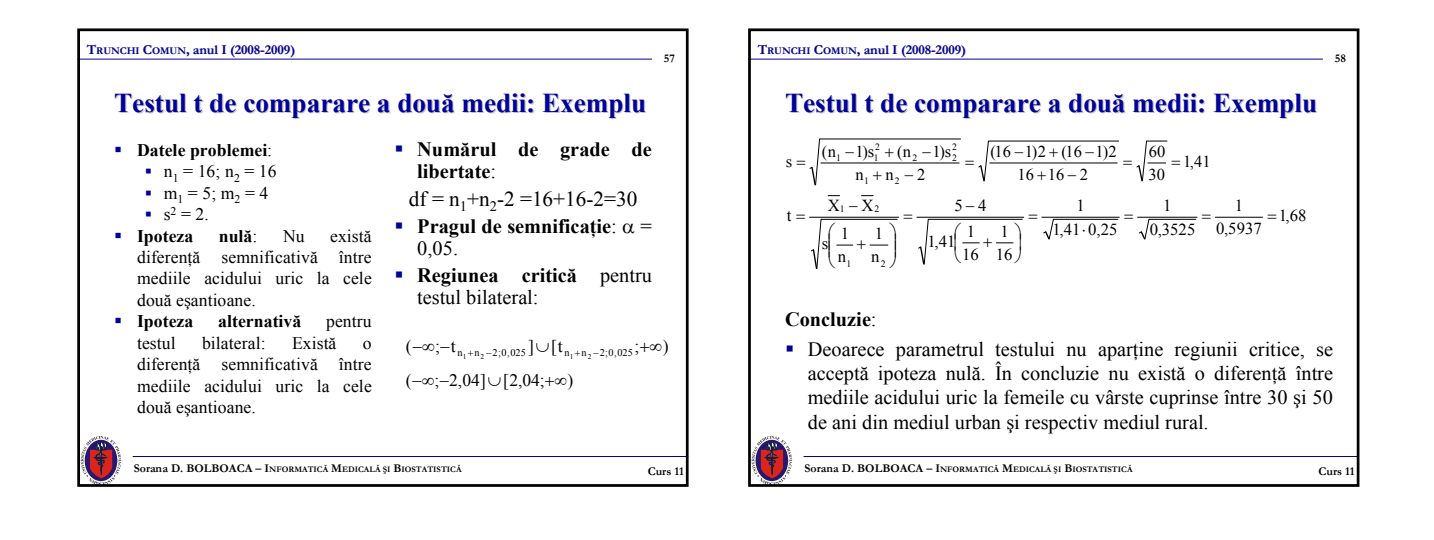

**59**

#### **TRUNCHI COMUN, anul I (2008-2009)**

# **Testul t de comparare a mediilor a două eşantioane perechi antioane perechi**

- **Scopul testului:** compararea pentru o variabilă cantitativă continuă media ei aritmetică pentru două eşantioane perechi (observaţii ale aceleiaşi variabile cantitative realizate pe elementele unui eşantion înainte şi după acţiunea unui factor ).
- **Condiţii de aplicare:** fiecărei observaţii din primul eşantion îi corespunde o observatie pereche din al doilea esantion iar diferenţele dintre valorile perechi sunt normal distribuite.
- **Ipoteza nulă**: Media diferenţei valorilor perechi din eşantioanele perechi nu este semnificativ diferită de zero.
- **Ipoteza alternativă** pentru testul bilateral: Media diferentei valorilor perechi din eşantioanele perechi este semnificativ diferită de zero.

**Sorana D. BOLBOACA – INFORMATICĂ MEDICALĂ ȘI BIOSTATISTICĂ Curs 11** 

**TRUNCHI COMUN, anul I (2008-2009) 60 Testul t de comparare a mediilor a două eşantioane perechi antioane perechi Parametrul statistic al Numărul de grade de libertate (df):**  $df = n - 1$ . **testului**  $t = \frac{\overline{d}}{ }$  **Pragul de semnificaţie este**: α = s 0,05. **Regiunea critică:** n  $\overline{\mathbf{d}} = \frac{(\mathbf{d}_1 + \mathbf{d}_2 + \dots + \mathbf{d}_n)}{(\mathbf{d}_1 + \mathbf{d}_2 + \dots + \mathbf{d}_n)}$  $(-\infty; -t_{n-l;\frac{\alpha}{2}}] \cup [t_{n-l;\frac{\alpha}{2}}; +\infty)$  $\textbf{s} = \text{devi}$ a standard a diferentelor  $\blacksquare$  n = volumul eşantionului  $0.02$ **SOLALA SUBLISTATISTICĂ Curs 11**<br> **SOLALĂ ȘI BIOSTATISTICĂ CURS 11** 

# **Testul t de comparare a mediilor a două eşantioane perechi: Problema**

**61**

**65**

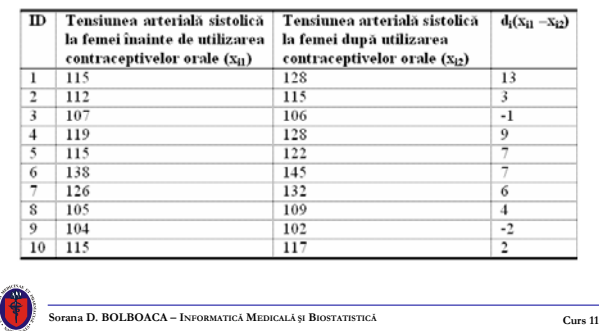

# **62 TRUNCHI COMUN, anul I (2008-2009) Testul t de comparare a mediilor a două eşantioane perechi: Soluţie Ipoteza nulă**: nu există diferenţă semnificativă între tensiunea arterială sistolică înainte şi respectiv după utilizarea contraceptivelor orale. **Ipoteza alternativă** pentru testul bilateral: există diferenţă semnificativă între tensiunea arterială sistolică înainte şi respectiv după utilizarea contraceptivelor orale. **Numărul de grade de libertate**:  $df = n - 1 = 10 - 1 = 9$ **Pragul de semnificatie:**  $\alpha = 0.05$ . **Regiunea critică** pentru testul bilateral: (−∞;−2,262]∪[2,262;+∞)

**Sorana D. BOLBOACA – INFORMATIC<sup>Ă</sup> MEDICAL<sup>Ă</sup> <sup>Ş</sup><sup>I</sup> BIOSTATISTIC<sup>Ă</sup> Curs 11**

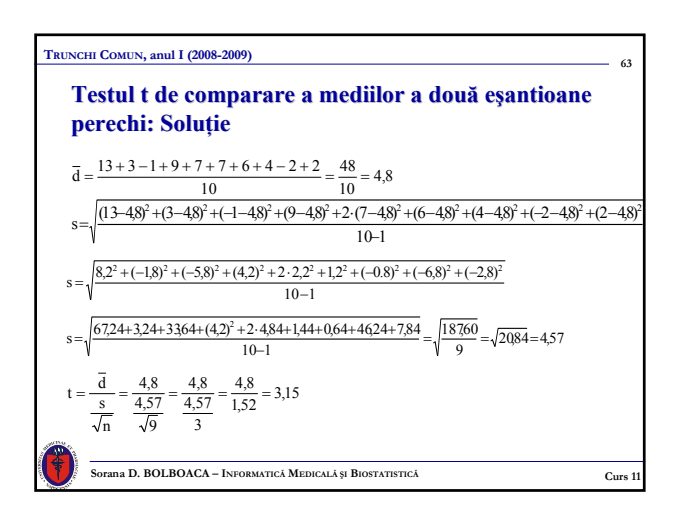

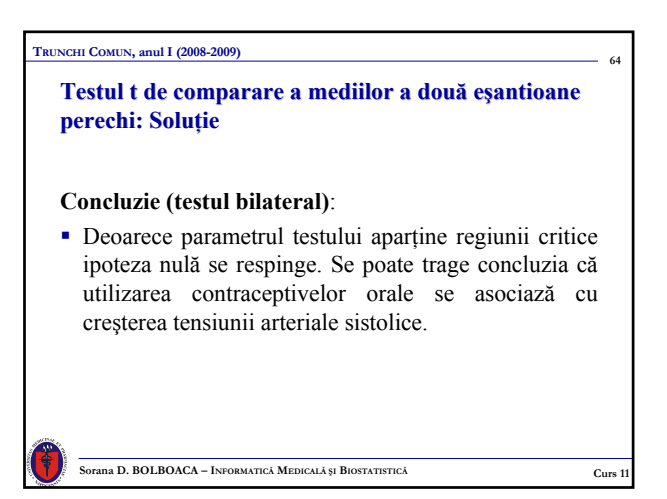

## **TRUNCHI COMUN, anul I (2008-2009)**

# **Testul ANOVA: compararea mediilor a mai multe e mai multe eşantioane antioane**

- $H_0$  = toate mediile sunt egale.
- $H_1$  = nu toate mediile sunt egale.

#### **Condiţii de aplicare**:

- 1. Datele sunt independente unele faţă de celelalte.
- 2. Datele fiecărui grup sunt normal distribuite.
- 3. Deviatia standard este aceeasi pentru toate grupurile.

**Sorana D. BOLBOACA – INFORMATICĂ MEDICALĂ ȘI BIOSTATISTICĂ CURS 11** 

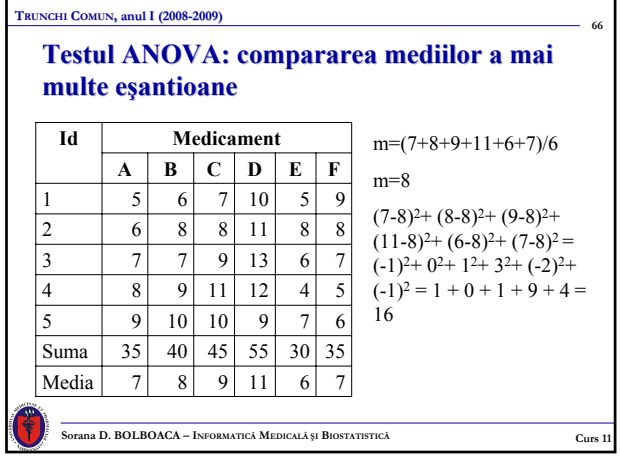

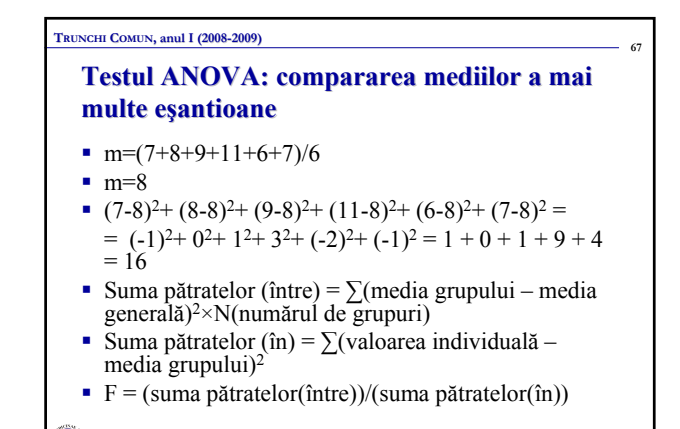

**Sorana D. BOLBOACA – INFORMATICĂ MEDICALĂ ȘI BIOSTATISTICĂ Curs 11** 

#### **TRUNCHI COMUN, anul I (2008-2009)**

#### Testul ANOVA: compararea mediilor a mai **multe e multe eşantioane antioane**

- Suma pătratelor (între) =  $16 \times 5 = 80$
- Suma pătratelor (în) =  $(5-7)^2+(6-7)^2+(7-7)^2+(8-7)^2+(9-7)$  $7)^{2}$ +....+ $(9-7)^{2}$ + $(8-7)^{2}$ + $(7-7)^{2}$ + $(5-7)^{2}$ + $(6-7)^{2}$ = 60
- Cu cât diferenţa dintre suma pătratelor între grupuri este mai mare comparativ cu suma pătratelor în interiorul fiecărui grup cu atât diferenţa între grupurile investigate e mai mare.

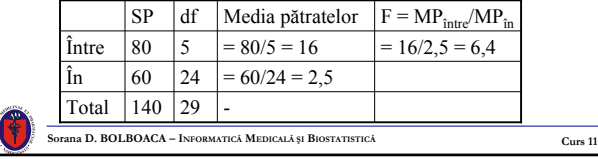

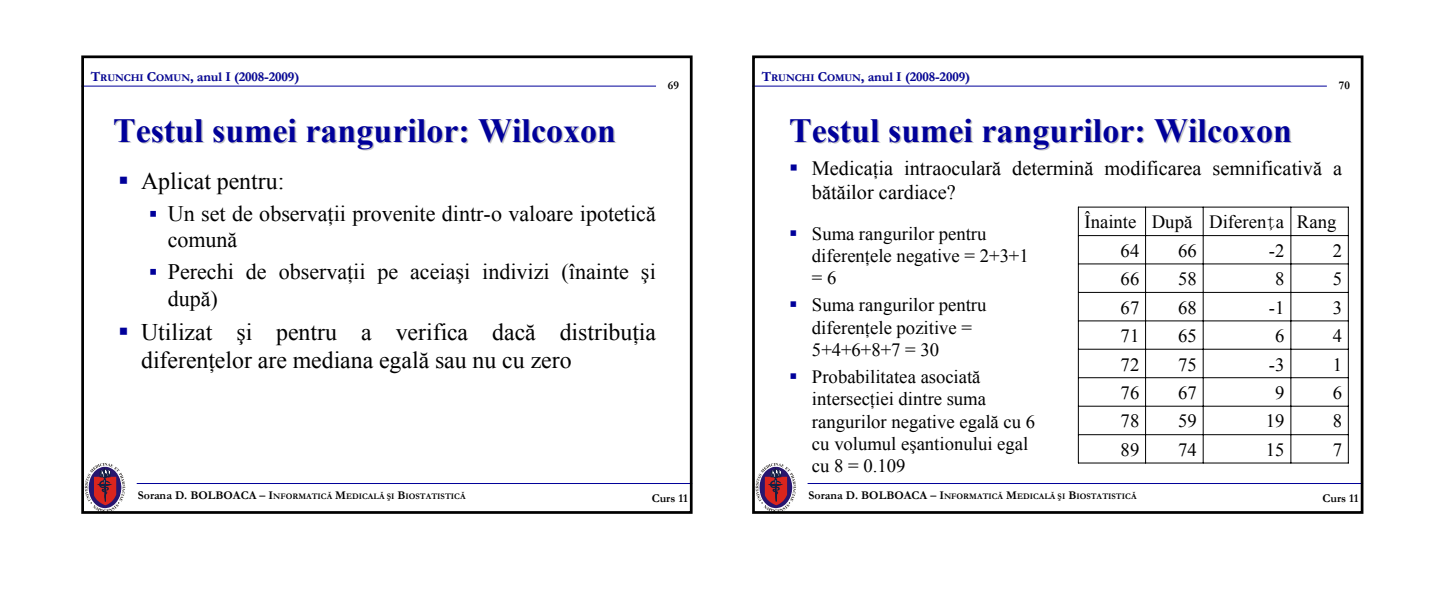

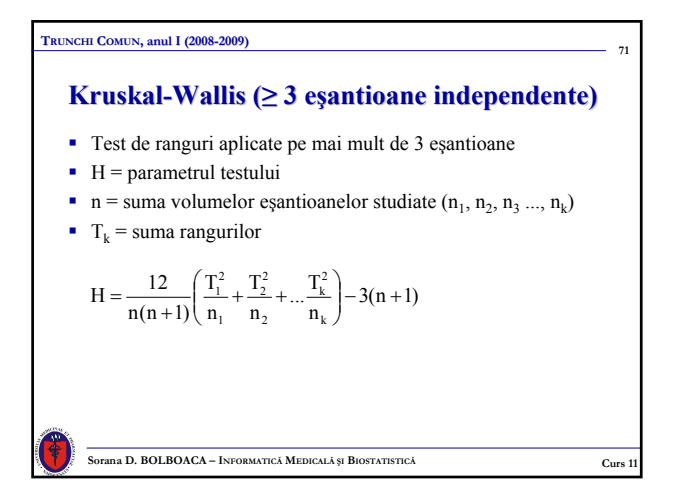

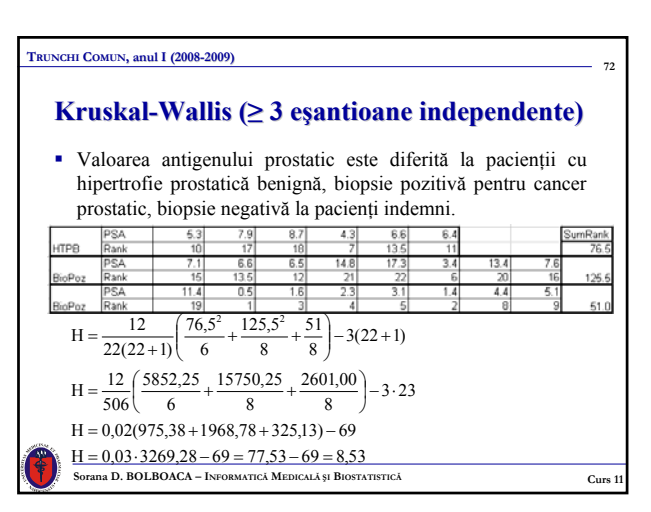

#### **Kruskal Kruskal-Wallis (≥ 3 eşantioane independente antioane independente)**

- $df = k-1$  ( $k =$  numărul de esantioane)
- df =  $3-1 = 2$
- $H_{\text{critic}(a=0,05)} = 5,99$
- $H = 8,53 > 5,99 \rightarrow$  nivelul PSA este diferit la pacienti cu hipertrofie prostatică benignă, biopsie pozitivă şi respectiv biopsie negativă

**Sorana D. BOLBOACA – INFORMATICĂ MEDICALĂ ȘI BIOSTATISTICĂ Curs 1** 

#### **TRUNCHI COMUN, anul I (2008-2009)**

**TRUNCHI COMUN, anul I (2008-2009)**

**73**

## **Friedman (≥ 3 eşantioane dependente antioane dependente)**

 Design randomizat de tip bloc: trei sau mai multe tratamente sunt aplicate aceluiaşi eşantion (extensie a tipului de studiu pe eşantioane perechi)

**74**

- 1. Definirea numărului de tratamente k
- 2. Obţinerea rangurilor pentru fiecare tratament
- 3. Sumarea rangurilor fiecărui tratament
- 4. Calcularea parametrului FRIEDMAN (urmează o distribuţie χ2)
- **Sorana D. BOLBOACA INFORMATIC<sup>Ă</sup> MEDICAL<sup>Ă</sup> <sup>Ş</sup><sup>I</sup> BIOSTATISTIC<sup>Ă</sup> Curs 11** 5. Dacă Fr > Fr<sub>critic</sub> → respingem H<sub>0</sub>  $\text{Fr} = \frac{12}{\text{n} \cdot \text{k}(\text{k} + 1)} \Big( \text{T}_1^2 + \text{T}_2^2 + \dots + \text{T}_\text{k}^2 \Big) - 3 \cdot \text{n}(\text{k} + 1)$

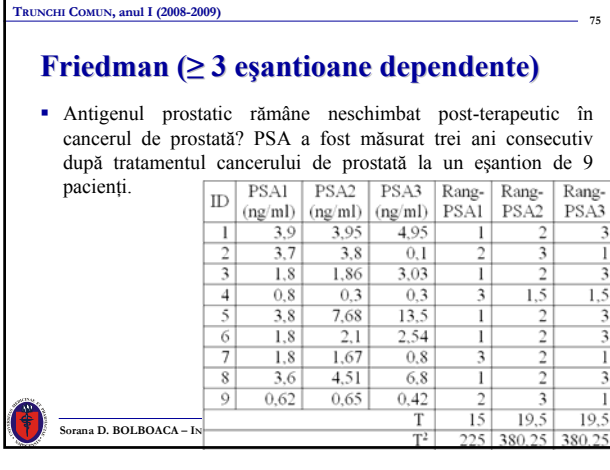

# **76 Sorana D. BOLBOACA – INFORMATICĂ MEDICALĂ ȘI BIOSTATISTICĂ Curs 11 Curs 11 Friedman**  $(≥ 3$  **esantioane dependente**)  $n = 9$ ; k = 3; T<sub>1</sub><sup>2</sup> = 225; T<sub>2</sub><sup>2</sup> = 380,25; T<sub>3</sub><sup>2</sup> = 380,25 Fr<sub>critic</sub> =  $5,99$  Fr < Frcritic → nivelul PSA nu creşte în primii 3 ani după intervenţia asupra cancerului de prostată  $Fr = \frac{12}{9 \cdot 3(3+1)} (225 + 342,25 + 380,25) - 3 \cdot 9(3+1)$  $Fr = \frac{12}{108} \cdot 985,50 - 108 = 1,5$

#### **TRUNCHI COMUN, anul I (2008-2009)**

## **De retinut!**

- Atenție la condițiile de aplicare ale fiecărui test!
- Dacă variabilele sunt cantitative continue se verifică iniţial normalitatea distributiei.
- Teste de normalitate: Shapiro-Wilk; Kolmogorov-Smirnov; Shapiro-Wilk; Chi-Square Goodness-of-Fit.
- Compararea mediei unui eşantion cu media unei populaţii (σ): testul Z
- Compararea mediei unui eşantion cu media o medie cunoscută (s): testul t
- Compararea mediilor a 3 sau mai multe eşantioane: ANOVA

**Sorana D. BOLBOACA – INFORMATICĂ MEDICALĂ ȘI BIOSTATISTICĂ Curs 11** 

# **TRUNCHI COMUN, anul I (2008-2009)**

# **De retinut!**

**77**

- Compararea mediilor a două populații (σ): testul Z
- Compararea mediilor a două eşantioane (s): testul t
- Compararea mediilor a două eşantioane perechi (s): testul t
	- ATENŢIE! Parametrul testului pentru compararea mediilor a două eşantioane nu este acelaşi cu cel pentru compararea a două eşantioane perechi!

**Sorana D. BOLBOACA – INFORMATICĂ MEDICALĂ ȘI BIOSTATISTICĂ CURS 11 Curs 11** 

# **79 TRUNCHI COMUN, anul I (2008-2009) De reţinut! Ranguri** Distributia datelor nu are importantă! Un eşantion sau eşantioane perechi: testul sumei rangurilor (Wilcoxon) Trei sau mai multe eşantioane: Kruskal-Wallis Trei sau mai multe eşantioane perechi: Friedman

**Sorana D. BOLBOACA – INFORMATIC<sup>Ă</sup> MEDICAL<sup>Ă</sup> <sup>Ş</sup><sup>I</sup> BIOSTATISTIC<sup>Ă</sup> Curs 11**

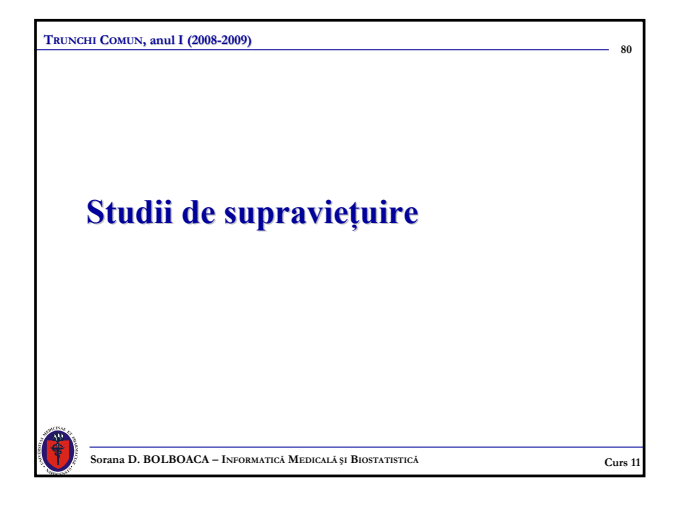

# **81 Sorana D. BOLBOACA – INFORMATICĂ MEDICALĂ ȘI BIOSTATISTICĂ Curs 11 Curs 11 TRUNCHI COMUN, anul I (2008-2009) Cuprins Cuprins Definitie**  Variabile de supravieţuire ■ Utilitate Descriptiv & Comparativ & Predictiv ■ Cenzurare **Metode Kaplan Meier** Metoda actuarială

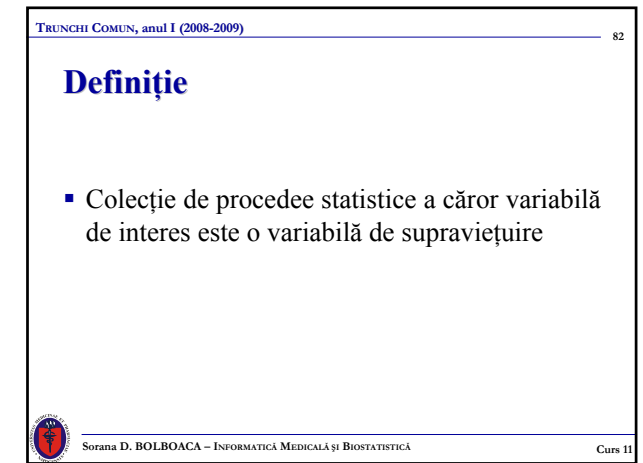

# **TRUNCHI COMUN, anul I (2008-2009)**

# **Variabilele de supravie supravieţuire**

- Variabilă cantitativă continuă de tip TIMP Timpului scurs între includerea unui subiect într-un
- studiu şi apariţia unui eveniment predefinit Eveniment predefinit:
- **Decesul**
- Apariţia (unei boli, a unei complicaţii, a unui simptom, a unui semn, a unei metastaze)
- Dispairiţia (unui simptom, a unui semn, etc)
- **Remisiunea**
- Vindecarea

# **Sorana D. BOLBOACA – INFORMATIC<sup>Ă</sup> MEDICAL<sup>Ă</sup> <sup>Ş</sup><sup>I</sup> BIOSTATISTIC<sup>Ă</sup> Curs 11**

# **Utilitatea studiului de supravie Utilitatea ţuire**

- Să determine gradul în care o nouă medicaţie, o nouă procedură, ar putea avea un efect mai favorabil decât una cunoscută
	- $e$  efectele imediate

**TRUNCHI COMUN, anul I (2008-2009)**

**83**

- rezultatele de lungă durată
- Durata de timp scursă de la luarea în observatie până la producerea evenimentului prestabilit

**Sorana D. BOLBOACA – INFORMATIC<sup>Ă</sup> MEDICAL<sup>Ă</sup> <sup>Ş</sup><sup>I</sup> BIOSTATISTIC<sup>Ă</sup> Curs 11**

14

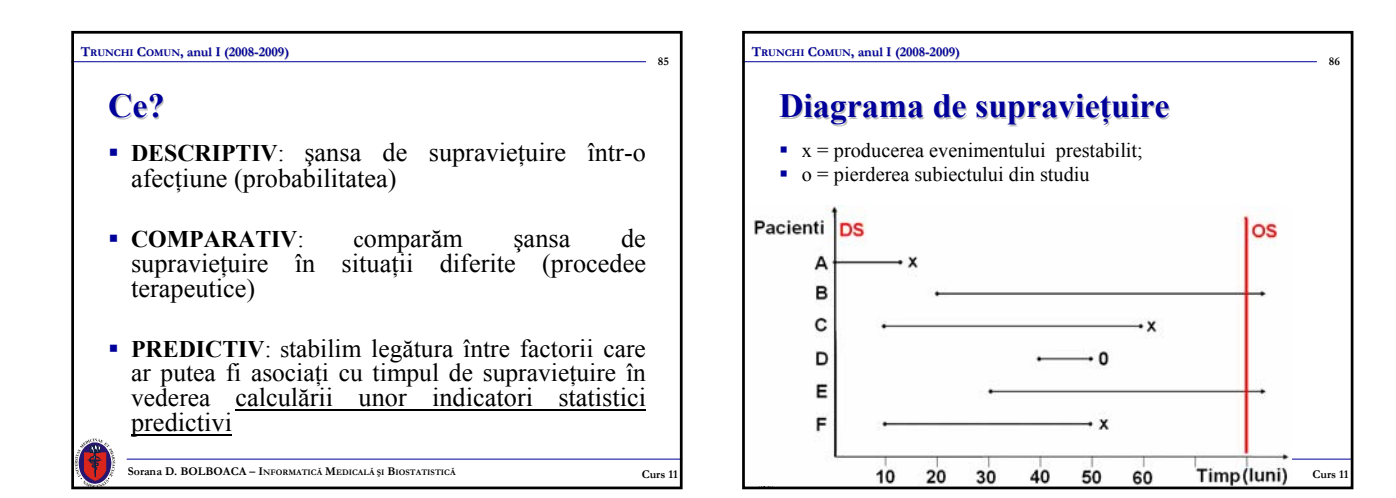

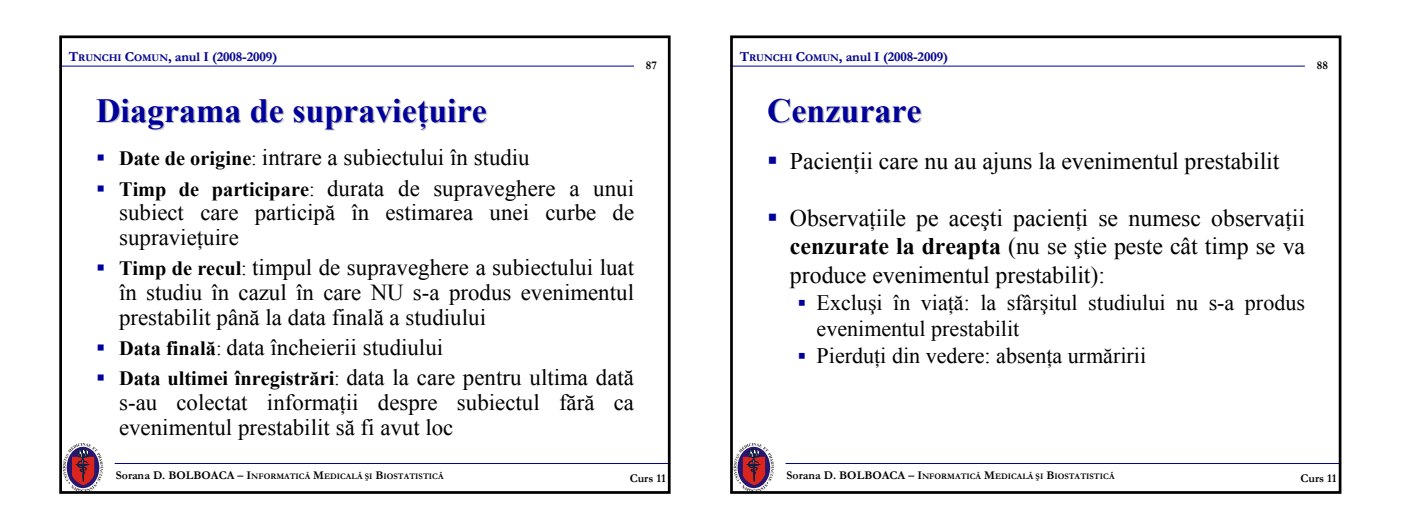

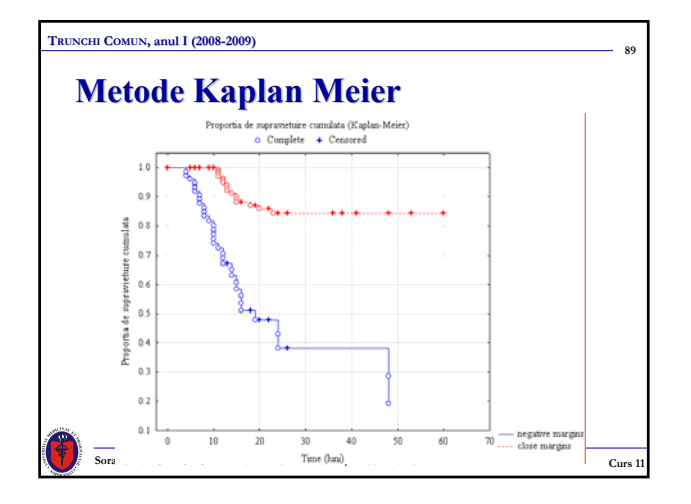

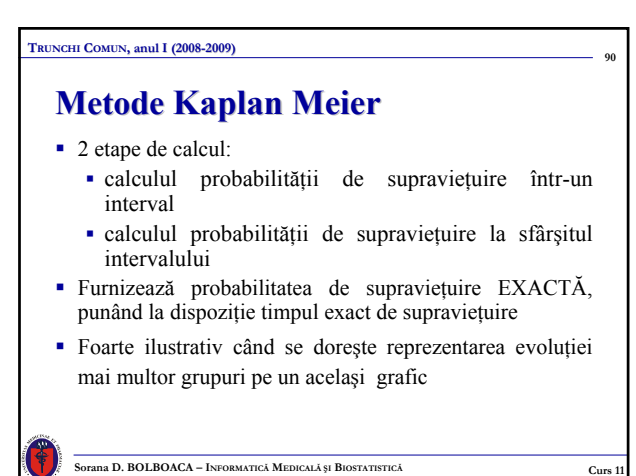

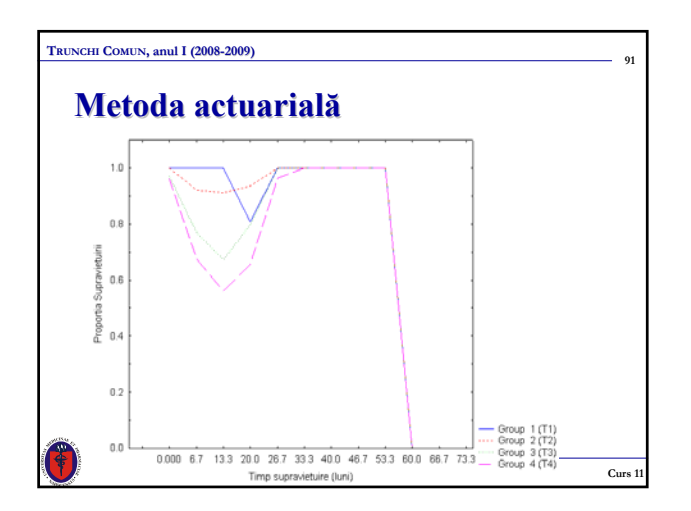

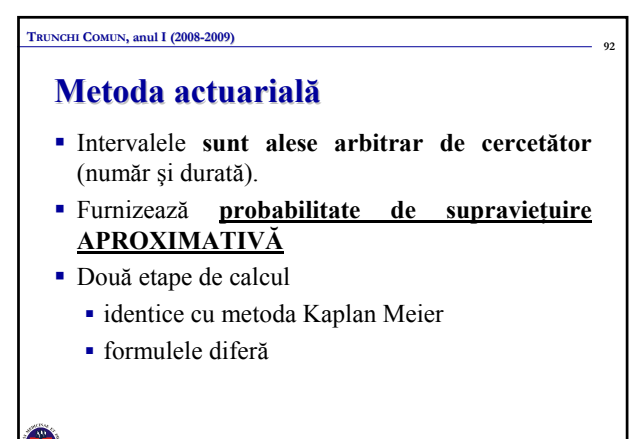

**Sorana D. BOLBOACA – INFORMATIC<sup>Ă</sup> MEDICAL<sup>Ă</sup> <sup>Ş</sup><sup>I</sup> BIOSTATISTIC<sup>Ă</sup> Curs 11**

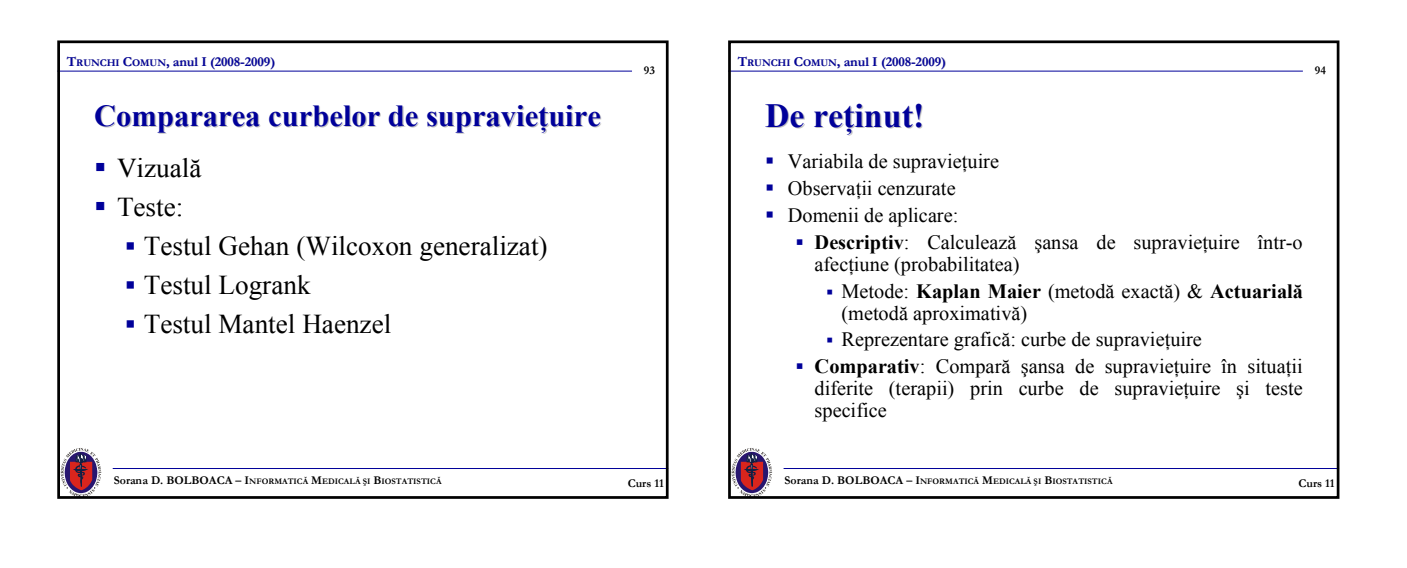